## *…e la bibliografia come la scrivo?* Scopri ZOTERO e MENDELEY

Software gratuiti per **gestire la bibliografia della tua tesi e di ogni tuo elaborato**

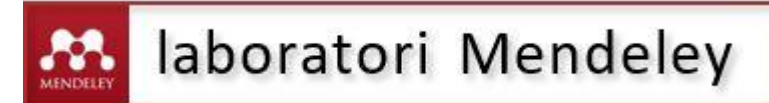

Venerdì **7 febbraio** ore 11.00-12.30 Aula P33 Polo Chimico, via Marzolo 9

Martedì **18 febbraio** ore 09.30-11.00 Aula didattica informatica di Scienze del Farmaco edificio B, via Marzolo 5

Lunedì **24 febbraio** ore 11.00-12.30 Biblioteca Pinali, via Giustiniani 2

## laboratori Zotero

Venerdì **7 febbraio** ore 10.30-12.00 Laboratorio di Giurisprudenza Palazzo del Bo', aula Omizzolo

Giovedì **13 febbraio** ore 10.30-12.00 Aula AIS5 Via degli Obizzi 21

Martedì **25 febbraio** ore 10.30-12.00 Aula ADI Scienze Politiche, via del Santo 28

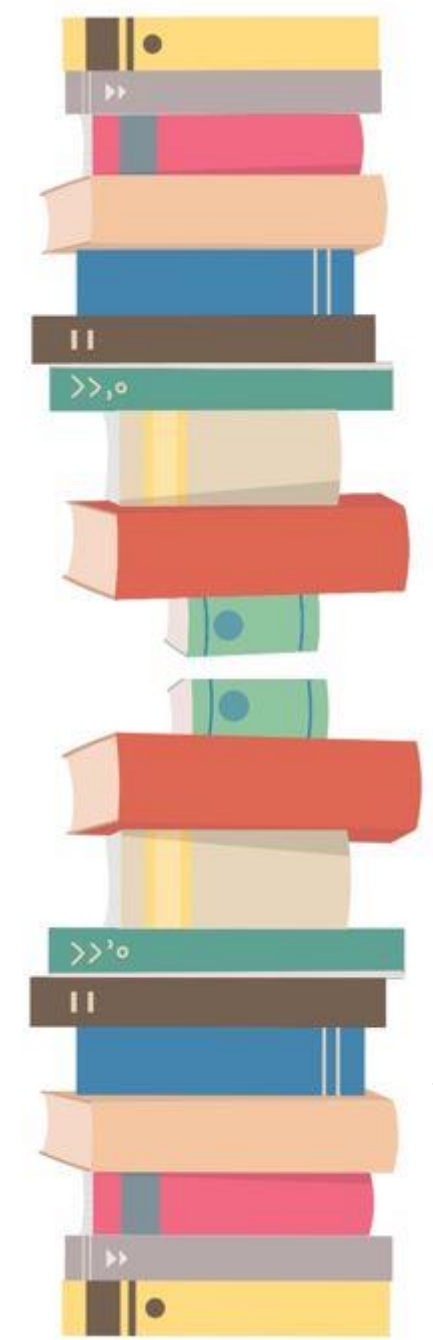

*Iscriviti online*

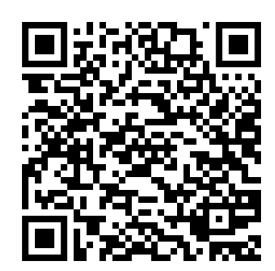

[bibliotecadigitale.cab.unipd.it](http://bibliotecadigitale.cab.unipd.it/)  Cosa cerchi > Laboratori di formazione > Tutte le aree Per info: [bibliotecadigitale.cab.unipd.it > Gestione Bibliografie](http://bibliotecadigitale.cab.unipd.it/bd/gestione-bibliografie)